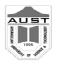

July 24, 2009 http://www.aust.edu/iupc2009

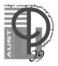

## Problem I Pyragrid Input: Standard Input Output: Standard Output

The great innovators of the great pyramid have another great new idea. They are now planning to build pyragrids – number of pyramid like stuffs assorted on a grid. What makes it even more interesting is the item they are making the grid with - bamboo. They have a huge field that can be treated as a 2D Cartesian plane. Let's assume the lower left corner of the field has co-ordinate (-100, -100) while the upper right corner is (100, 100). A number of bamboo sticks (You can safely assume that even on that land of ideas, none has tried the weird idea of bending a bamboo stick. So, the sticks will be always straight) are placed on this field. There are two mechanical restrictions which must be met while placing bamboos. Firstly, the endpoint of a bamboo stick must be put on a grid point. Second, the sticks must be either lie parallel or form a 45 degree angle with one of the axes. These sticks intersect at different points and form a criss-crossed grid of irregular shaped cells. By the way, two bamboo sticks can overlap i.e. one stick can be placed on top of another one. I forgot to tell you, these new pyargrids have triangle shaped base, unlike the square shaped bases of the original pyramid. So, you can build a pyragrid on a cell only if the cell has triangular shape. You need to determine the number of possible cells on the grid where a pyragrid can be built.

## Input

First line of each test case contains an integer N ( $1 \le N \le 100$ ), the number of bamboo sticks. Each of the next N lines has 4 integers, x1, y1, x2 & y2 ( $-100 \le x1,y1,x2,y2 \le 100$ ), where (x1,y1) are the co-ordinates of one end point of the bamboo stick while (x2,y2) are that of the other end. A stick will have length greater than 0. The end of input will be denoted by a case with N = 0. This case should not be processed.

## Output

For every test case except the last one, print one line of the form "Case X: Y", where X is the serial of output (starting from 1) and Y is the number of possible unique cells where a pyragrid can be placed.

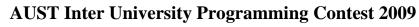

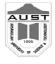

July 24, 2009 http://www.aust.edu/iupc2009

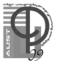

| Sample Input | Output for Sample Inputs |
|--------------|--------------------------|
| 3            | Case 1: 1                |
| 0 0 5 0      | Case 2: 3                |
| 0 0 5 5      |                          |
| 0 5 5 0      |                          |
| 5            |                          |
| 0 0 2 2      |                          |
| 1 1 3 3      |                          |
| 0 0 2 0      |                          |
| 1 1 2 0      |                          |
| 2 2 2 0      |                          |
| 0            |                          |